## Instructions for controlling what emails you receive from the Sierra Club

Open any email from the Sierra Club (does not matter whether from national, state or local chapter)

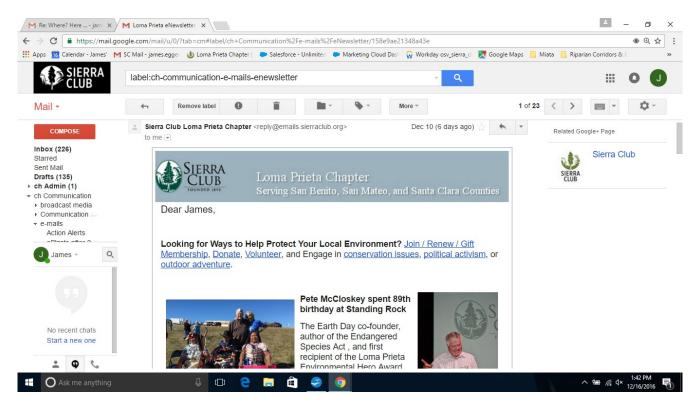

## At the bottom of the email, click on Manage Preferences

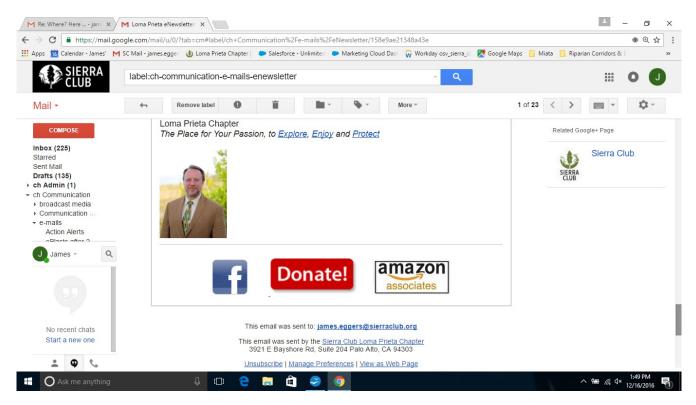

Here's the page to manage your preferences. PLEASE, under General Preferences, keep My Chapter.

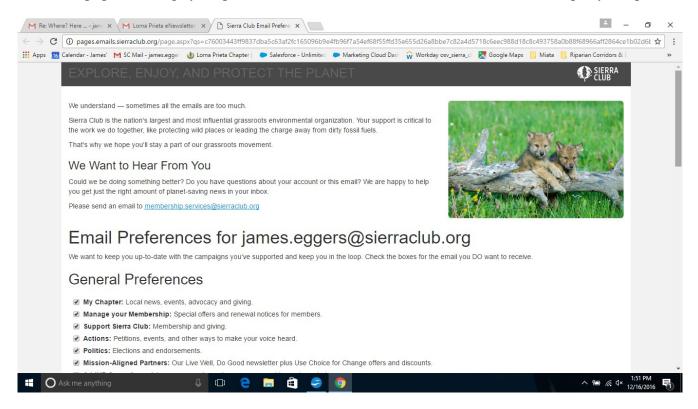

If you would like to subscribe to the newsletter from another chapter, look for Local Subscriptions, near the bottom of the page. You can see in the example below that I have chosen to subscribe to my local chapter, Loma Prieta, as well as my previous, Lone Star Chapter and Austin Regional Group.

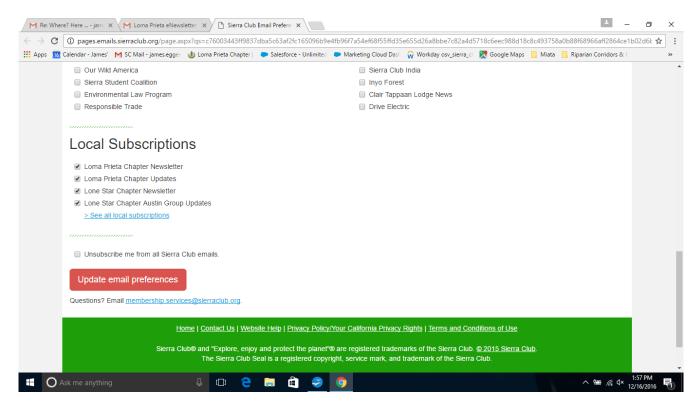

If you are interested, and have lots of time, you can subscribe to all 195 chapter and regional groups!

| M Re: Where? Here jam : X M Loma Prieta eNewsletter X 🗅 Sierra Clu       | Email Prefere: ×       |                         |                                          | <b>_</b>                         | o ×                  |
|--------------------------------------------------------------------------|------------------------|-------------------------|------------------------------------------|----------------------------------|----------------------|
| ← → C () pages.emails.sierraclub.org/page.aspx?qs=c76003443ff983         | 7dba5c63af2fc165096b9  | e4fb96f7a54ef68f55ffd35 | e655d26a8bbe7c82a4d5718c6eec988d18c8     | c493758a0b88f68966aff2864ce1     | b02d6t ☆ :           |
| 🗰 Apps 🔞 Calendar - James' M SC Mail - james.egger 👍 Loma Prieta Chapter | Salesforce - Unlimited | Marketing Cloud Dash    | 😡 Workday osv_sierra_c 🛛 🏹 Google Maps 🛛 | 📕 Miata 📃 Riparian Corridors & E | »                    |
| Local Subscriptions                                                      |                        |                         |                                          |                                  | ^                    |
| Loma Prieta Chapter Newsletter                                           |                        |                         |                                          |                                  |                      |
| <ul> <li>Loma Prieta Chapter Updates</li> </ul>                          |                        |                         |                                          |                                  |                      |
| Lone Star Chapter Newsletter                                             |                        |                         |                                          |                                  |                      |
| Lone Star Chapter Austin Group Updates                                   |                        |                         |                                          |                                  |                      |
|                                                                          |                        |                         |                                          |                                  |                      |
| Angeles Chapter Newsletter                                               |                        | New Hamp                | shire Chapter Updates                    |                                  |                      |
| Angeles Chapter Updates                                                  |                        |                         | olina Chapter Newsletter                 |                                  |                      |
| Atlantic Chapter Newsletter                                              |                        | North Caro              | lina Chapter Updates                     |                                  |                      |
| Atlantic Chapter Updates                                                 |                        | North Caro              | blina Chapter Cape Fear Group Updates    |                                  |                      |
| Atlantic Chapter Action Alerts                                           |                        | North Caro              | lina Chapter Capital Group Updates       |                                  |                      |
| Atlantic Chapter Lower Hudson Group Updates                              |                        | North Caro              | lina Chapter Foothills Group Updates     |                                  |                      |
| Atlantic Chapter Niagara Group Updates                                   |                        | North Caro              | lina Chapter Headwaters Group Updates    |                                  |                      |
| Atlantic Chapter NYC Group Updates                                       |                        | North Caro              | lina Chapter Orange-Chatham Group Upd    | ates                             |                      |
| Atlantic Chapter Rochester Group Updates                                 |                        | North Caro              | olina Chapter Piedmont Plateau Group Upd | ates                             |                      |
| Connecticut Chapter Newsletter                                           |                        | North Caro              | lina Chapter Wenoca Group Updates        |                                  |                      |
| Connecticut Chapter Updates                                              |                        | North Star              | Chapter Newsletter                       |                                  |                      |
| Cumberland Chapter Newsletter                                            |                        | North Star              | Chapter Updates                          |                                  |                      |
| Cumberland Chapter Updates                                               |                        | North Star              | Chapter Action Alerts                    |                                  |                      |
| Cumberland Chapter Bluegrass Group Updates                               |                        | North Star              | Chapter BlueGreen Updates                |                                  |                      |
| Cumberland Chapter Great Rivers Group Updates                            |                        | North Star              | Chapter EOutings Updates                 |                                  |                      |
| Cumberland Chapter Louisville Group Updates                              |                        | North Star              | Chapter Global Population Updates        |                                  |                      |
| Cumberland Chapter Northern KY Group Updates                             |                        | North Star              | Chapter Global Warming Updates           |                                  |                      |
| 🛋 🔿 Ask me anything 🛛 🖟 🔁                                                | 🗎 🛱 🤗                  | 9                       |                                          | ^ \m                             | 2:03 PM<br>2/16/2016 |

Please do <u>not</u> click "unsubscribe me from all" since that would block you from receiving your chapter's very limited number of monthly emails (only 2 - 3 per month!). DO click "update email preferences".

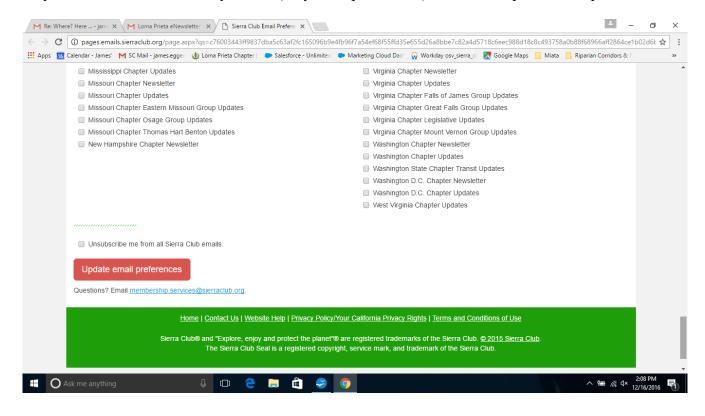